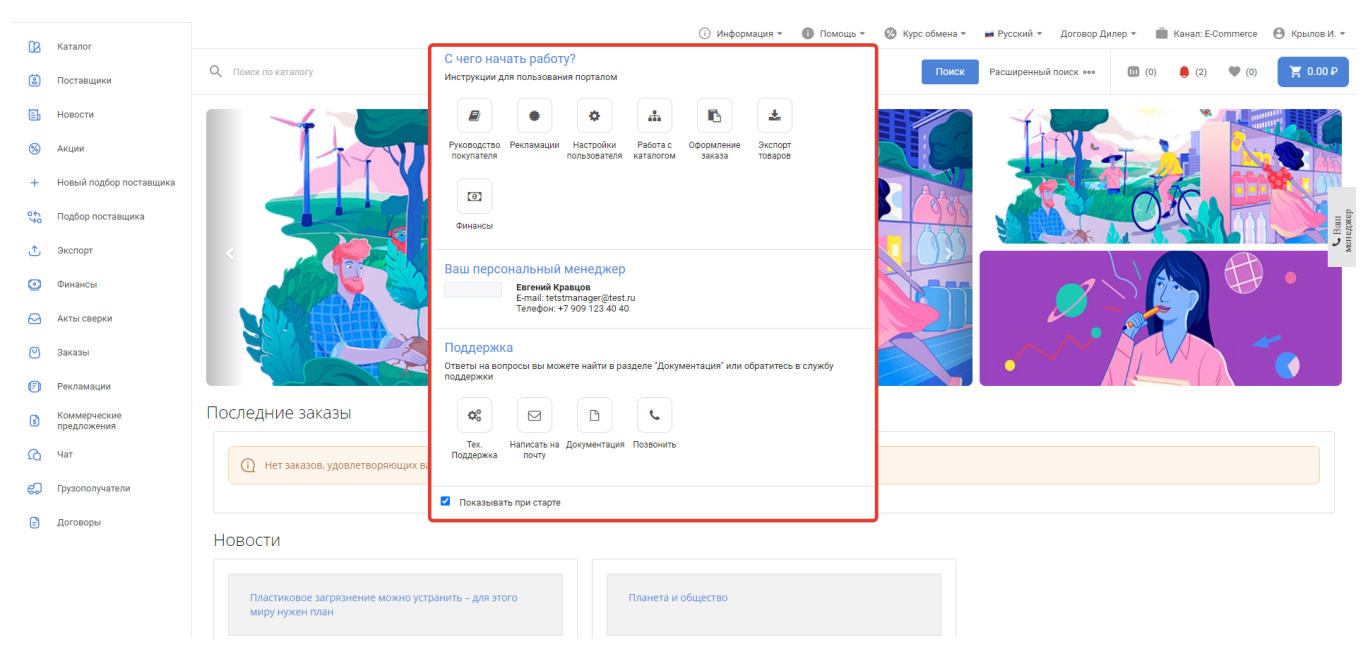

 $\mathcal{L}$ ,  $\mathcal{L}$ ,  $\mathcal{L}$ ,

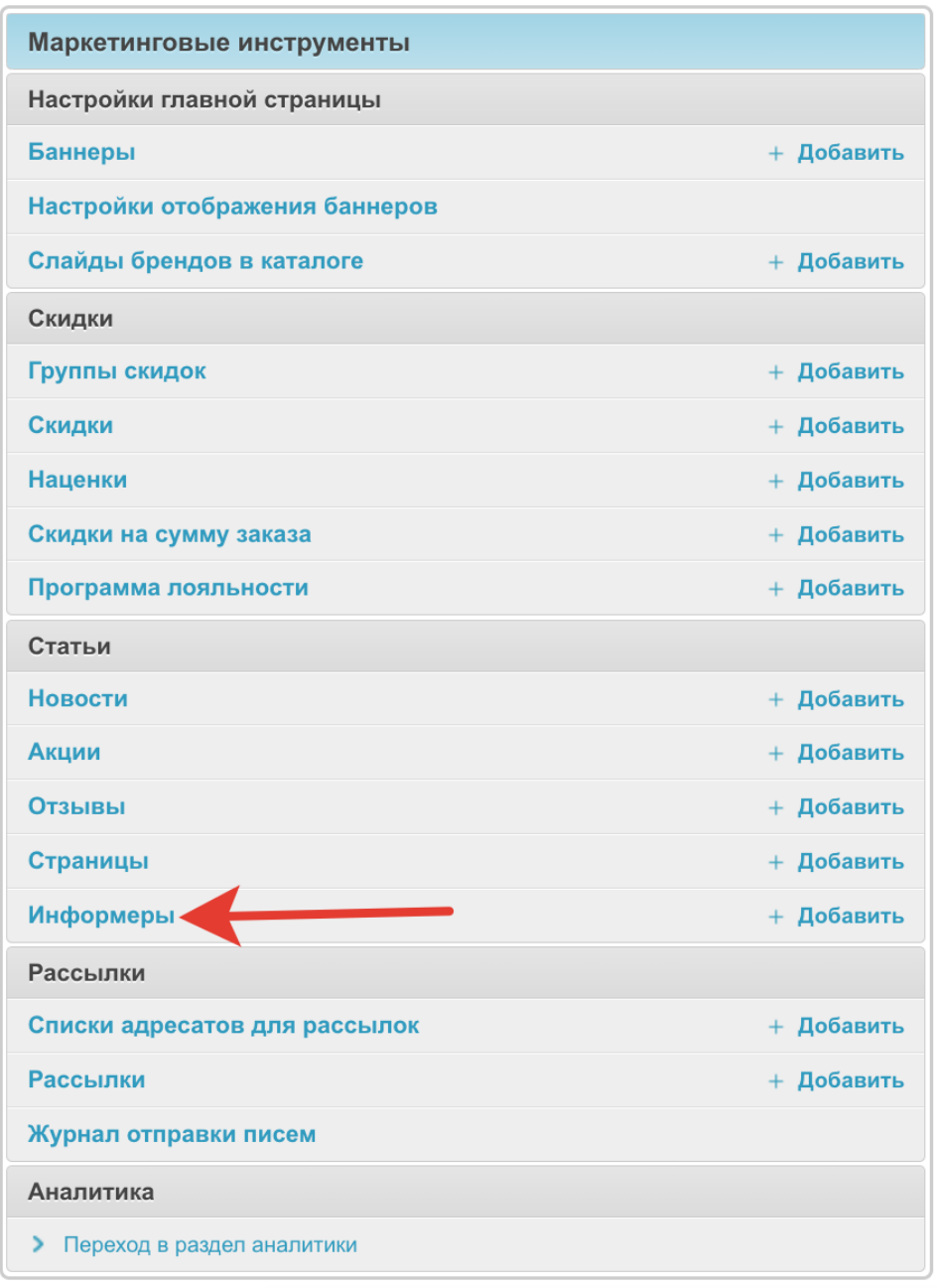

# Информеры

Начало > Информеры > Информеры

 $\sim$ 

 $\mathcal{L}^{\pm}$ 

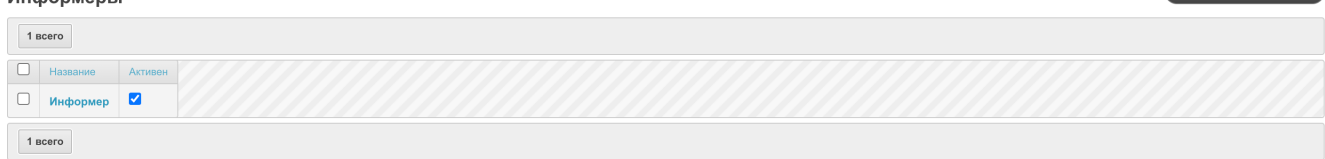

+ Добавить Информер

### Начало > Информеры > Информеры

### Информеры

 $1$  Bcero  $\boxed{\bigcirc}$  Название Активен <u>Millight</u> **О информер**  $1$  Bcero

+ Добавить Информер

# $\alpha \in \mathbb{R}^d$

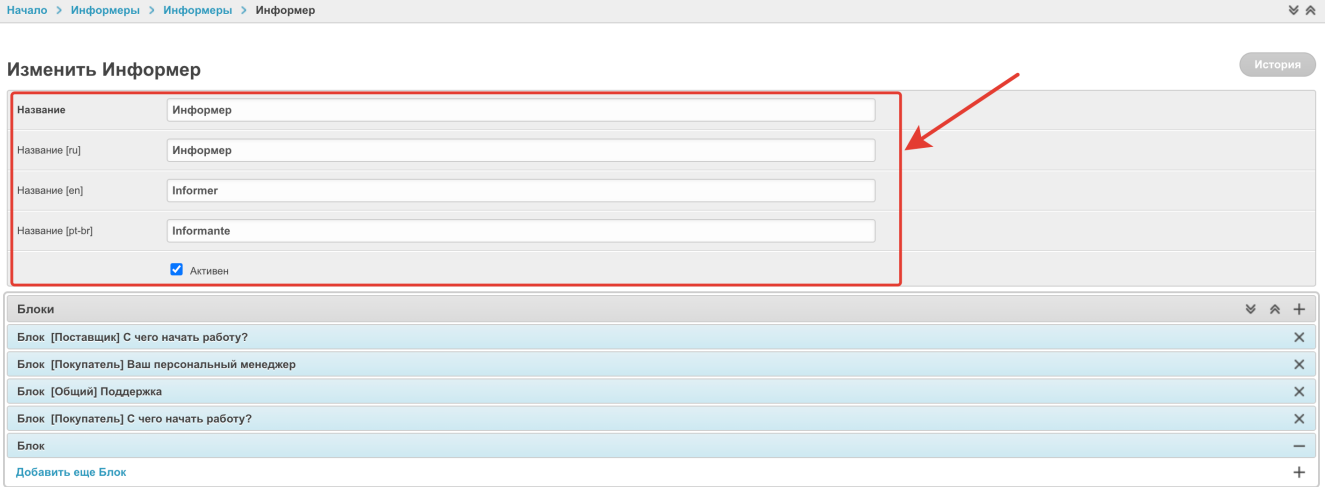

#### Начало > Информеры > Информеры > И<mark>нформер</mark>

 $\ddot{\phantom{a}}$ 

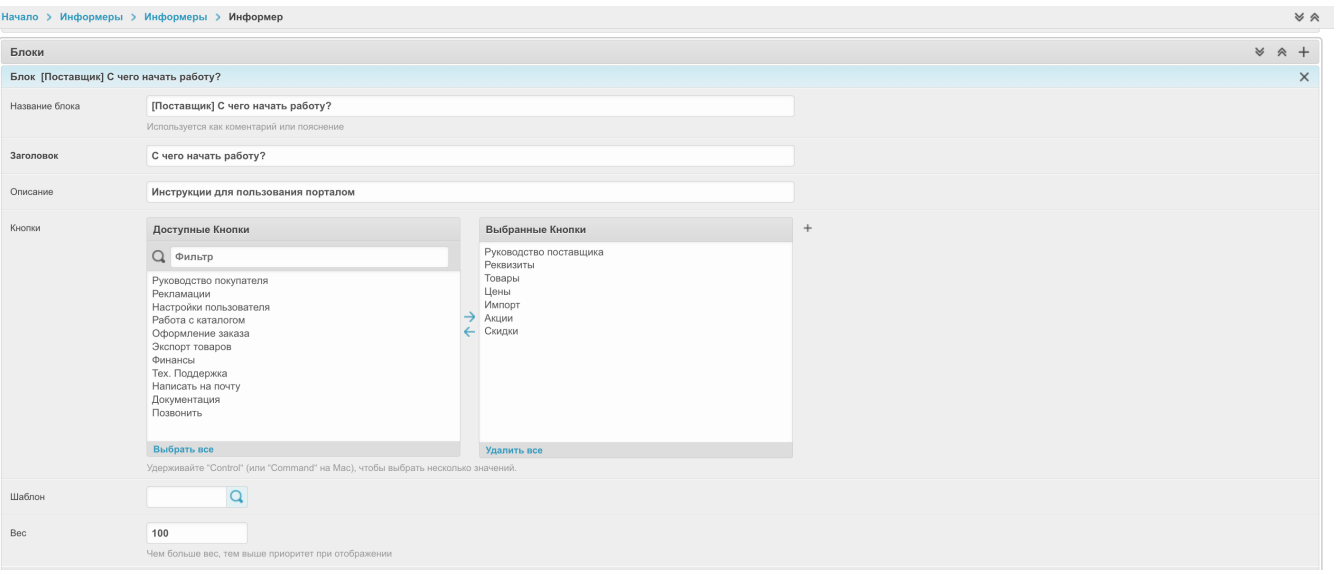

#### $\Box$  $\langle \cdot, \cdot \rangle$  .

 $\sigma_{\rm{max}}=1$ 

# $\sigma_{\rm{eff}}$  and  $\sigma_{\rm{eff}}$

-, . Agora.,  $+$ , , , . .

#### Добавить Кнопка

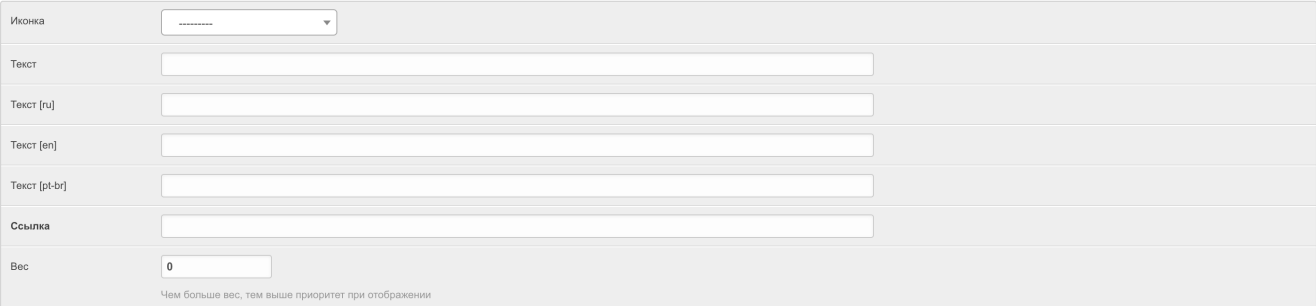

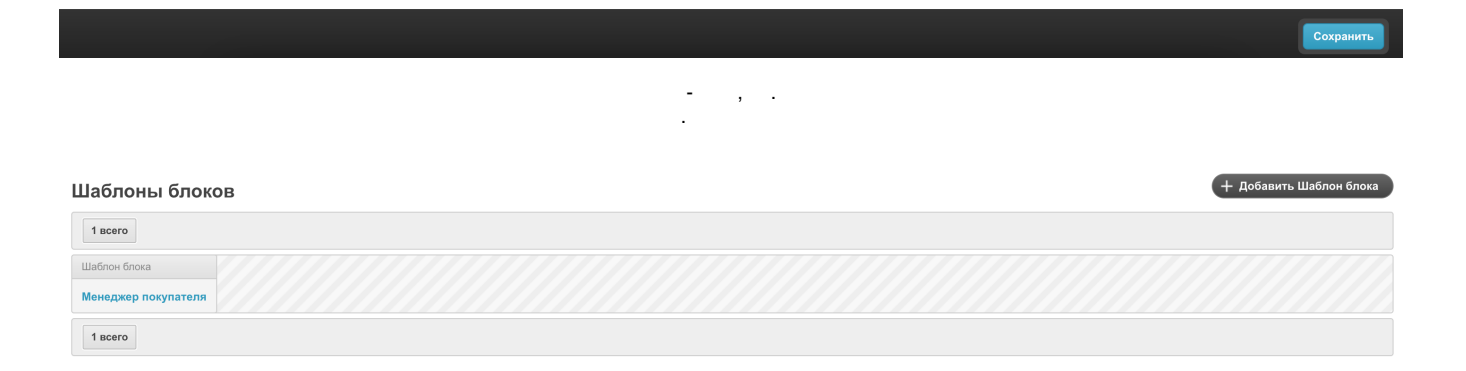

, HTML . .

# Добавить Шаблон блока

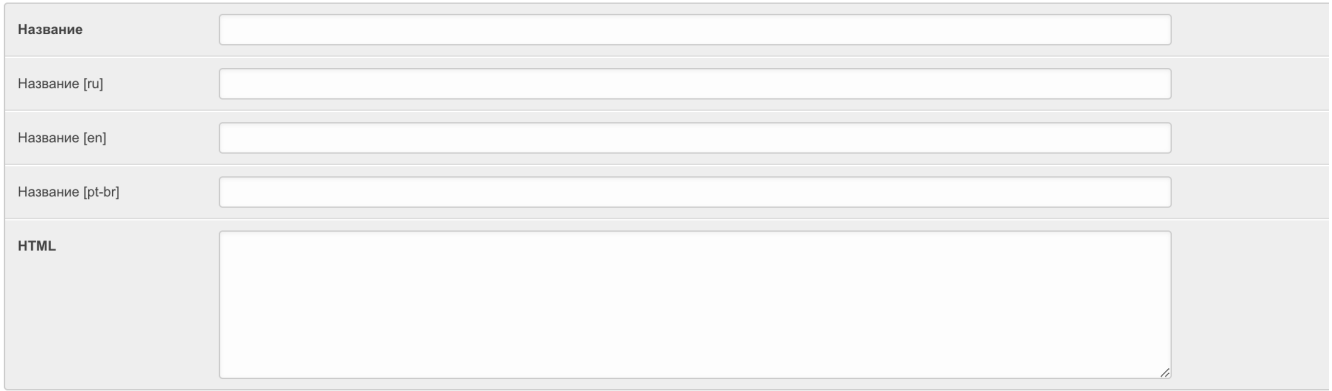

 $\sigma_{\rm{eff}}$  and  $\sigma_{\rm{eff}}$  are also as a set of  $\hat{\mathcal{L}}$ 

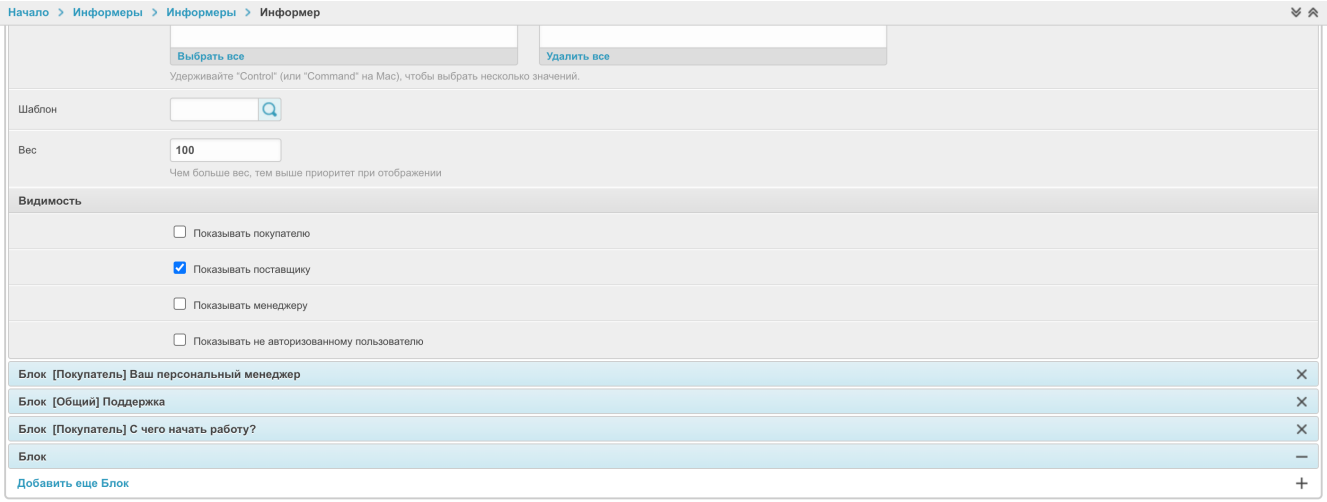

 $\mathcal{A}^{\mathcal{A}}$  and  $\mathcal{A}^{\mathcal{A}}$  and  $\mathcal{A}^{\mathcal{A}}$  and  $\mathcal{A}^{\mathcal{A}}$ 

 $\sigma_{\rm{max}}$ 

#### Начало > Информеры > Информеры > Информер  $\mathbb V$   $\mathbb A$ **Выбрать все** — Удалить все -<br>Удерживайте "Control" (или "Command" на Mac), чтобы выбрать несколько значений.  $\overline{a}$ Шаблон  $\bigoplus$  $_{\rm{Bec}}$  $\boxed{100}$ чем больше вес, тем выше приоритет при отображении Видимость  $\Box$  Показывать покупателю  $\blacktriangledown$  Показывать поставщику  $\Box$  Показывать менеджеру  $\Box$  Показывать не авторизованному пользователю Блок [Покупатель] Ваш персональный менеджер  $\times$  $\times$ Блок [Общий] Поддержка Блок [Покупатель] С чего начать работу? Блок  $\overline{\phantom{a}}$  $+$ Добавить еще Блок —<br>Удалить Сохранить и продолжить редактирование

 $\ ,\qquad \ \ ,\qquad \ \ \, 3\ .$ 

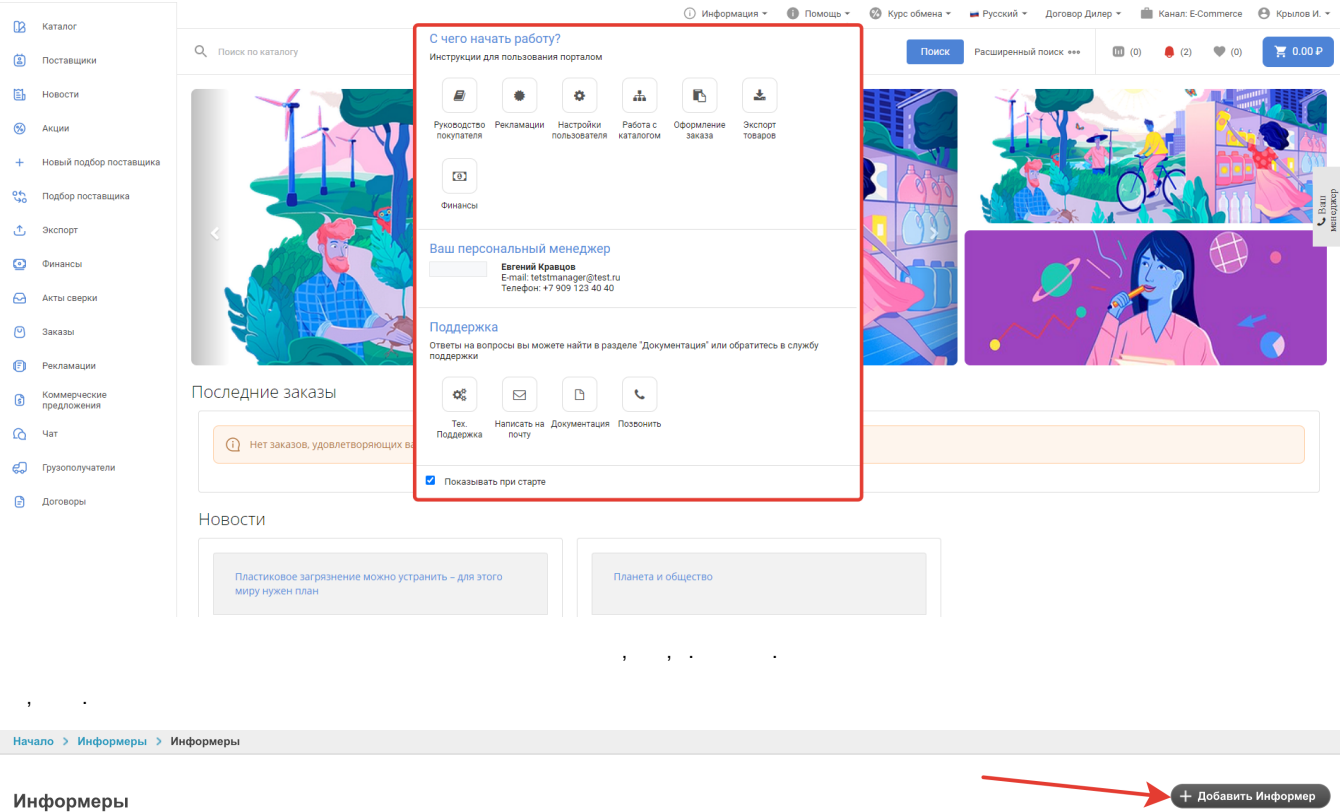

### Информеры

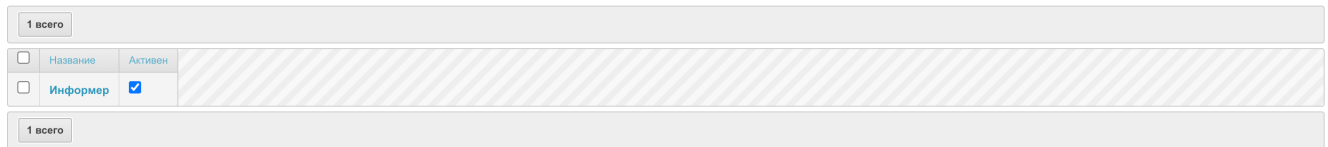

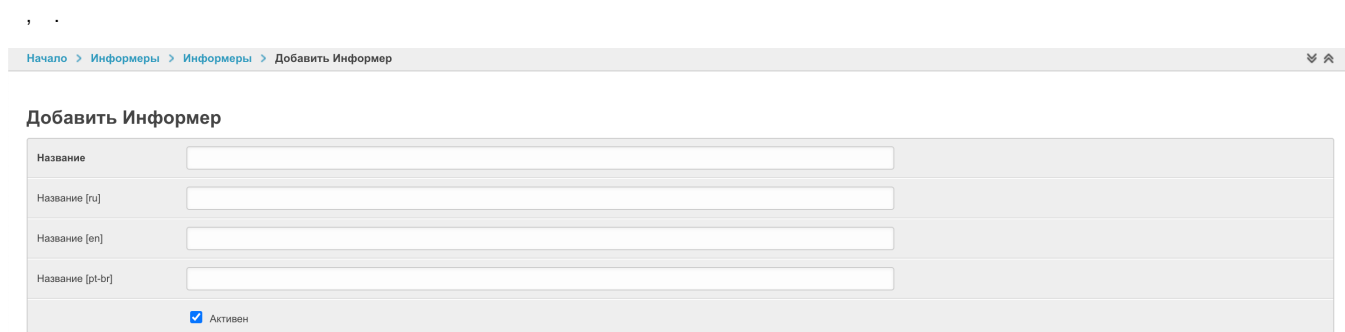

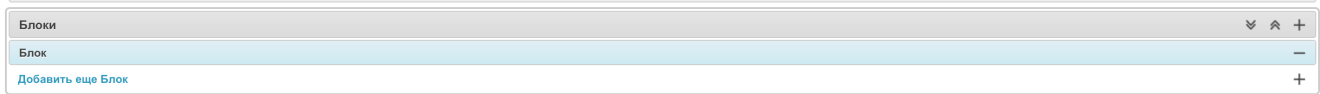

 $\mathcal{A}^{\text{max}}_{\text{max}}$  , where  $\mathcal{A}^{\text{max}}_{\text{max}}$ 

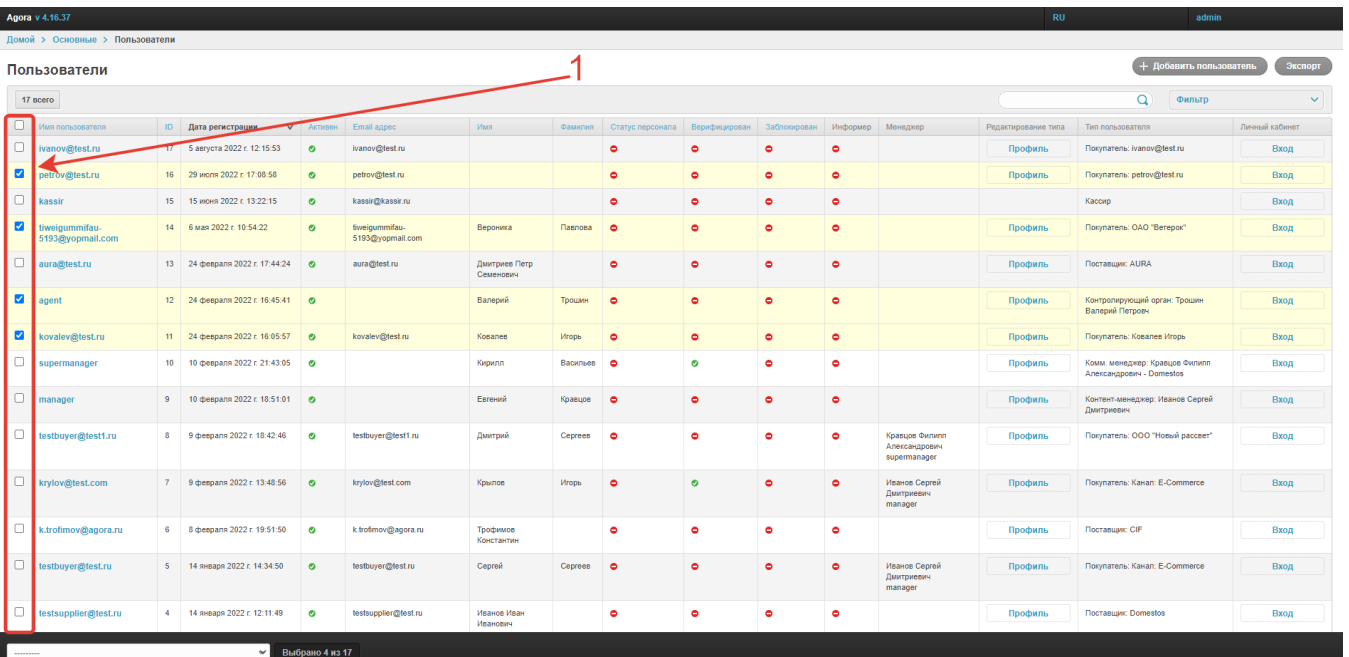

 $\sim$   $\sim$ 

 $2<sup>°</sup>$ 

 $\bullet$ 

 $\bullet$ 

 $\bullet$ 

 $\bullet$ 

 $\bullet$ 

 $\bullet$ 

 $\bullet$ 

 $\bullet$ 

 $\bullet$ 

 $\bullet$ 

 $\bullet$ 

 $\bullet$ 

 $\bullet$ 

Кравцов Филипп<br>Александрович<br>supermanager

Иванов Сергей<br>Дмитриевич<br>manager

Иванов Сергей<br>Дмитриевич<br>manager

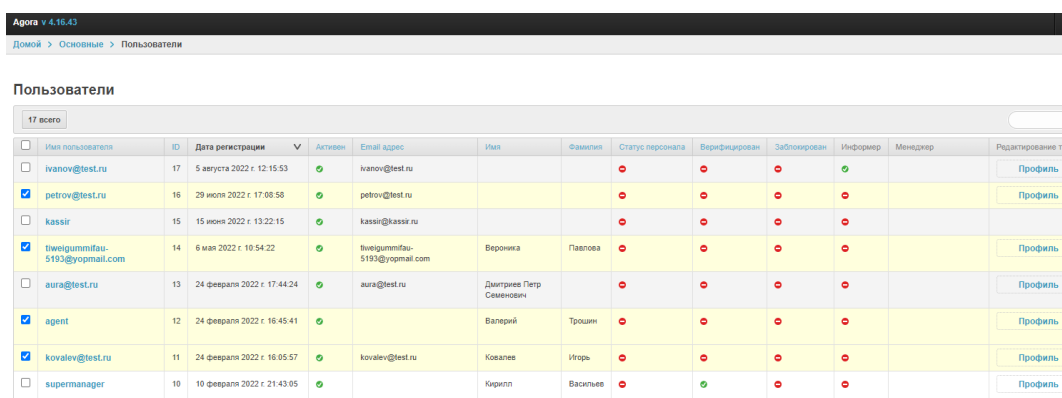

.<br>Дмитрий

.<br>Крылов

.<br>Грофимов<br>Константин

Cepreй

testbuyer@test1.ru

k.trofimov@agora.ru

ver@test.ru

Кравцов **Ф** 

Ceprees **O** 

 $\blacksquare$ 

Ceprees **O** 

Mrops

 $\bar{\mathcal{A}}$ 

testbuyer@test1.ru

 $\Box$  k.trofimov@agora.ru

 $\Box$  testbuyer@test.ru

 $\ddot{\phantom{0}}$ 

очить отображение информера по умолчанию<br>кочить отображение информера по умолчанию

 $\Box$  manager 9 10 февраля 2022 г. 18:51:01 0

E krylov@test.com 7 9 deepans 2022 r. 13:48:56 6 krylov@test.com

8 9 февраля 2022 г. 18:42:46  $\bullet$ 

6 8 февраля 2022 г. 19:51:50  $\bullet$ 

5 14 января 2022 г. 14:34:50

<mark>се выбрано 4 из 17</mark>

+ Добавить пользователь Экспорт

 $\overline{\mathbf{v}}$ 

.<br>«Й кабинет

**Вход** 

.<br>Вход

.<br>Вход

.<br>Вход

.<br>Вход

.<br>Вход

**Вход** 

.<br>Вход

**Вход** 

Вход

Вход

Вход

Вход

 $\overline{Q}$  (Distribute

Tun nonisosatena

Покупатель: ivanov@test.ru

-<br>Покупатель: petrov@test.ru

-<br>Покупатель: ОАО "Ветерок"

Поставщик: AURA

Контролирующий орган: Трошин<br>Валерий Петровч

Комм. менеджер: Кравцов Филипп<br>Александрович - Domestos

Контент-менеджер: Иванов Сергей<br>Дмитриевич

Покупатель: ООО "Новый рассвет"

-<br>Покупатель: Канал: E-Commerce

Поставщик: CIF

-<br>Профиль - Покупатель: Канал: E-Commerce

-<br>Покупатель: Ковалев Игорь

.<br>Кассир

Профиль

Профиль

Профиль

**Профиль** 

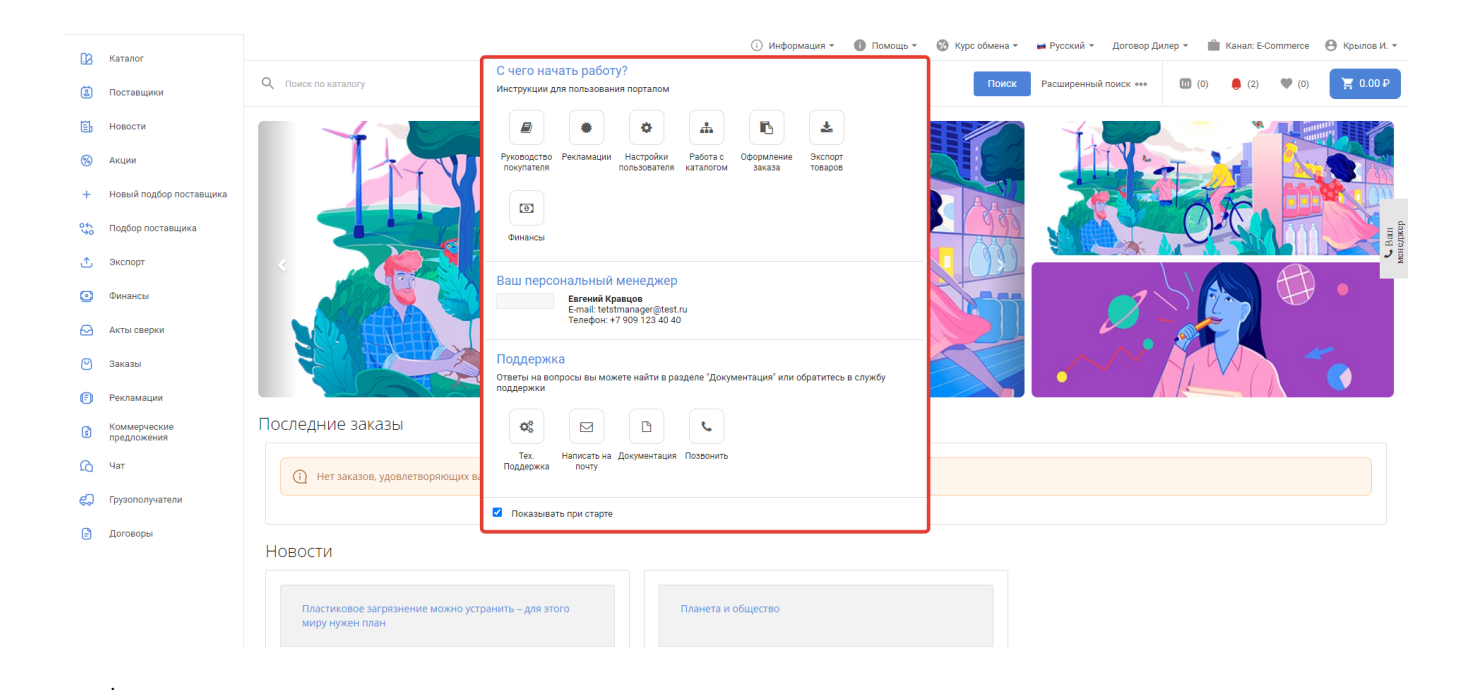